# TOOVIC 公交K902路的时间表和线路图

# BK902路 济南长途汽车总南区 アンドランド [下载](https://moovitapp.com/index/api/onelink/3986059930?pid=Web_SEO_Lines-PDF&c=Footer_Button&is_retargeting=true&af_inactivity_window=30&af_click_lookback=7d&af_reengagement_window=7d&GACP=v%3D2%26tid%3DG-27FWN98RX2%26cid%3DGACP_PARAM_CLIENT_ID%26en%3Dinstall%26ep.category%3Doffline%26ep.additional_data%3DGACP_PARAM_USER_AGENT%26ep.page_language%3Dzh-cn%26ep.property%3DSEO%26ep.seo_type%3DLines%26ep.country_name%3D%25E4%25B8%25AD%25E5%259B%25BD%26ep.metro_name%3D%25E6%25B5%258E%25E5%258D%2597&af_sub4=SEO_other&af_sub8=%2Findex%2Fzh-cn%2Fline-pdf-Jinan___%25E6%25B5%258E%25E5%258D%2597-5475-1186030-741540&af_sub9=View&af_sub1=5475&af_sub7=5475&deep_link_sub1=5475&deep_link_value=moovit%3A%2F%2Fline%3Fpartner_id%3Dseo%26lgi%3D741540%26add_fav%3D1&af_dp=moovit%3A%2F%2Fline%3Fpartner_id%3Dseo%26lgi%3D741540%26add_fav%3D1&af_ad=SEO_other_K902%E8%B7%AF_%E6%B5%8E%E5%8D%97%E9%95%BF%E9%80%94%E6%B1%BD%E8%BD%A6%E6%80%BB%E5%8D%97%E5%8C%BA_%E6%B5%8E%E5%8D%97_View&deep_link_sub2=SEO_other_K902%E8%B7%AF_%E6%B5%8E%E5%8D%97%E9%95%BF%E9%80%94%E6%B1%BD%E8%BD%A6%E6%80%BB%E5%8D%97%E5%8C%BA_%E6%B5%8E%E5%8D%97_View)App

公交K902((济南长途汽车总南区))共有2条行车路线。工作日的服务时间为: (1) 济南长途汽车总南区: 05:00 - 18:00(2) 章丘汽车总: 06:00 - 19:30 使用Moovit找到公交K902路离你最近的站点,以及公交K902路下班车的到站时间。

#### 方向**:** 济南长途汽车总南区

13 站 [查看时间表](https://moovitapp.com/jinan___%E6%B5%8E%E5%8D%97-5475/lines/K902%E8%B7%AF/741540/3241097/zh-cn?ref=2&poiType=line&customerId=4908&af_sub8=%2Findex%2Fzh-cn%2Fline-pdf-Jinan___%25E6%25B5%258E%25E5%258D%2597-5475-1186030-741540&utm_source=line_pdf&utm_medium=organic&utm_term=%E6%B5%8E%E5%8D%97%E9%95%BF%E9%80%94%E6%B1%BD%E8%BD%A6%E6%80%BB%E5%8D%97%E5%8C%BA)

章丘汽车总站

章丘眼科医院

枣园办事处

章丘电厂

党家路口

龙山办事处

五里堂村

十里堡

协和学院

郭店

济钢

全福立交桥东

济南长途汽车总站南区

#### 公交**K902**路的时间表

往济南长途汽车总南区方向的时间表

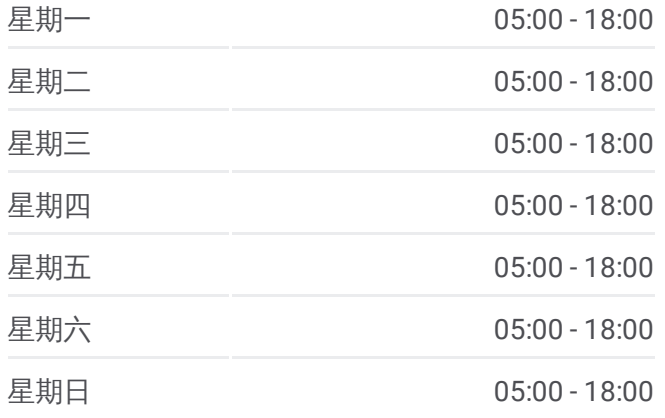

#### 公交**K902**路的信息

方向**:** 济南长途汽车总南区 站点数量**:** 13 行车时间**:** 45 分 途经站点**:**

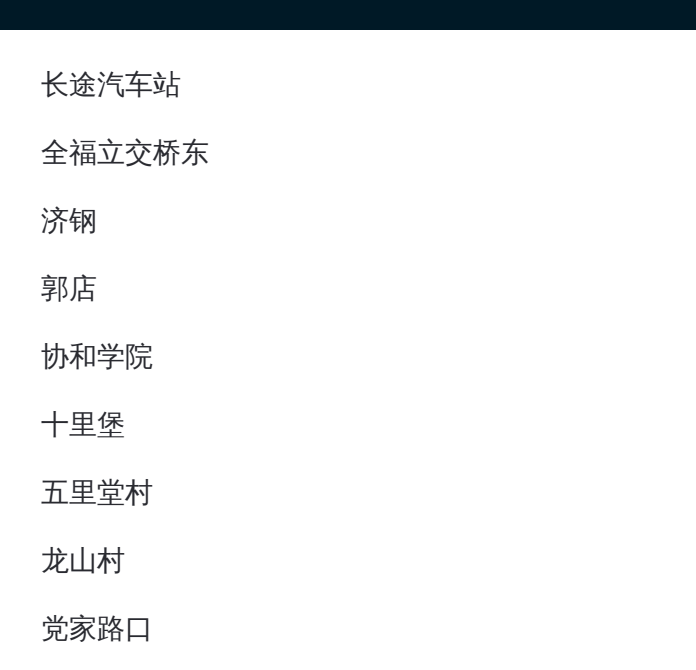

## 方向 **:** 章丘汽车总 1 3 站

[查看时间表](https://moovitapp.com/jinan___%E6%B5%8E%E5%8D%97-5475/lines/K902%E8%B7%AF/741540/3241098/zh-cn?ref=2&poiType=line&customerId=4908&af_sub8=%2Findex%2Fzh-cn%2Fline-pdf-Jinan___%25E6%25B5%258E%25E5%258D%2597-5475-1186030-741540&utm_source=line_pdf&utm_medium=organic&utm_term=%E6%B5%8E%E5%8D%97%E9%95%BF%E9%80%94%E6%B1%BD%E8%BD%A6%E6%80%BB%E5%8D%97%E5%8C%BA)

全福立交桥东

济钢

郭店

协和学院

十里堡

五里堂村

龙山村

党家路口

章丘电厂

枣园办事处

章丘眼科医院

章丘汽车总站

### 公交 **K 9 0 2**路的时间表

往章丘汽车总方向的时间表

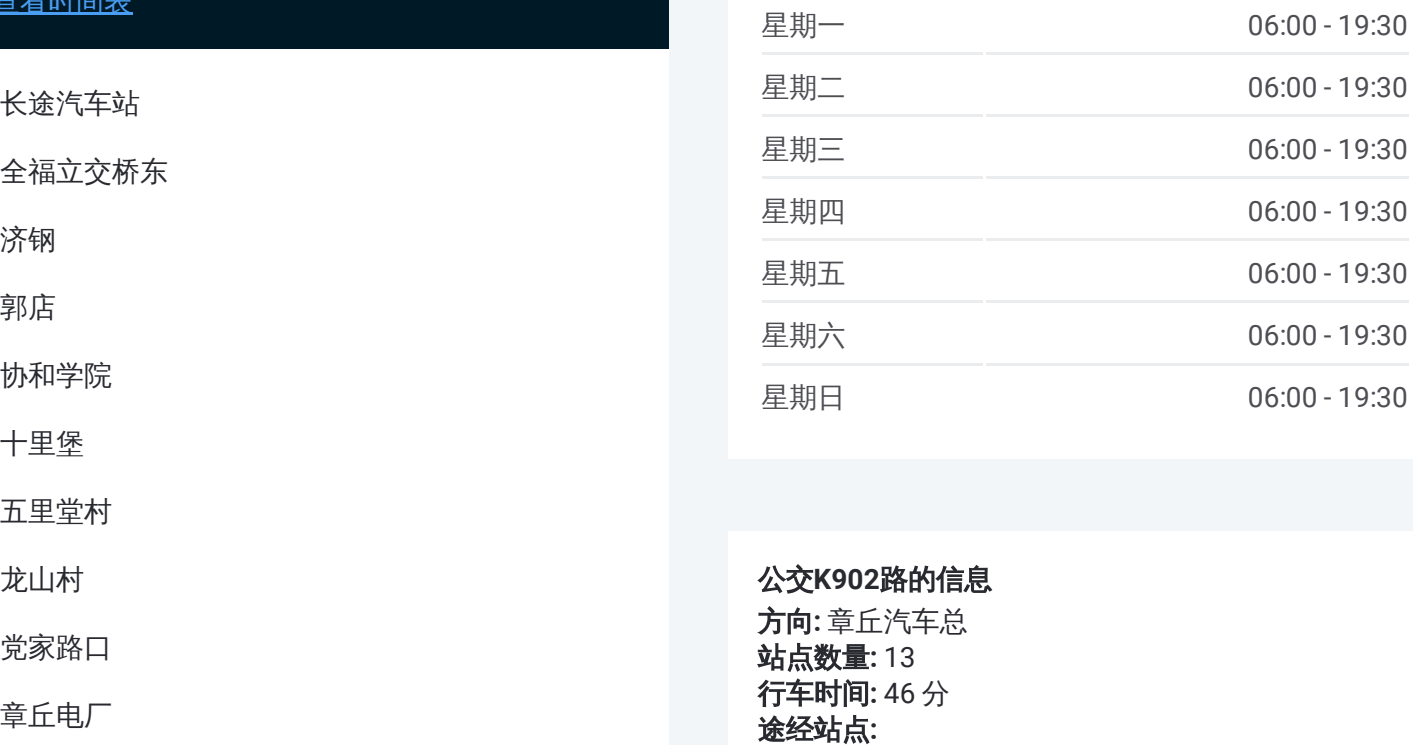

#### 公交 **K 9 0 2**路的信息

**方向:** 章丘汽车总 **站点数量:**13 **行车时间:** 46 分 途经站点

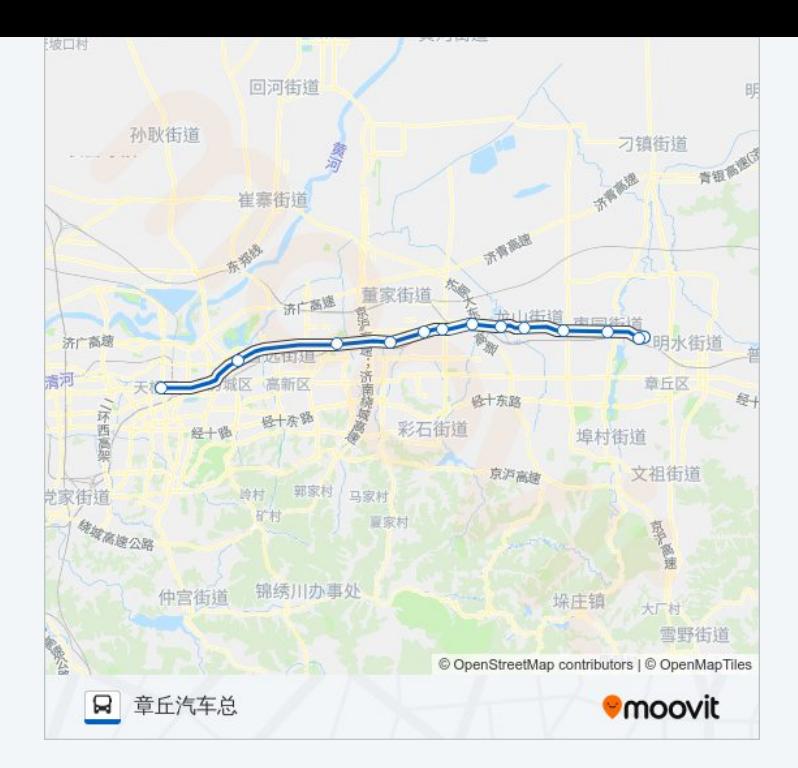

你可以在moovitapp.com下载公交K902路的PDF时间表和线路图。使用 Moovit[应用程式](https://moovitapp.com/jinan___%E6%B5%8E%E5%8D%97-5475/lines/K902%E8%B7%AF/741540/3241097/zh-cn?ref=2&poiType=line&customerId=4908&af_sub8=%2Findex%2Fzh-cn%2Fline-pdf-Jinan___%25E6%25B5%258E%25E5%258D%2597-5475-1186030-741540&utm_source=line_pdf&utm_medium=organic&utm_term=%E6%B5%8E%E5%8D%97%E9%95%BF%E9%80%94%E6%B1%BD%E8%BD%A6%E6%80%BB%E5%8D%97%E5%8C%BA)查询济南的实时公交、列车时刻表以及公共交通出行指南。

关于[Moovit](https://editor.moovitapp.com/web/community?campaign=line_pdf&utm_source=line_pdf&utm_medium=organic&utm_term=%E6%B5%8E%E5%8D%97%E9%95%BF%E9%80%94%E6%B1%BD%E8%BD%A6%E6%80%BB%E5%8D%97%E5%8C%BA&lang=en) · MaaS[解决方案](https://moovit.com/maas-solutions/?utm_source=line_pdf&utm_medium=organic&utm_term=%E6%B5%8E%E5%8D%97%E9%95%BF%E9%80%94%E6%B1%BD%E8%BD%A6%E6%80%BB%E5%8D%97%E5%8C%BA) · [城市列表](https://moovitapp.com/index/zh-cn/%E5%85%AC%E5%85%B1%E4%BA%A4%E9%80%9A-countries?utm_source=line_pdf&utm_medium=organic&utm_term=%E6%B5%8E%E5%8D%97%E9%95%BF%E9%80%94%E6%B1%BD%E8%BD%A6%E6%80%BB%E5%8D%97%E5%8C%BA) · Moovit社区

© 2024 Moovit - 保留所有权利

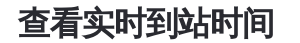

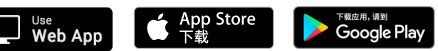